## COS 217: Introduction to Programming Systems

## Assignment 4: Directory and File Trees

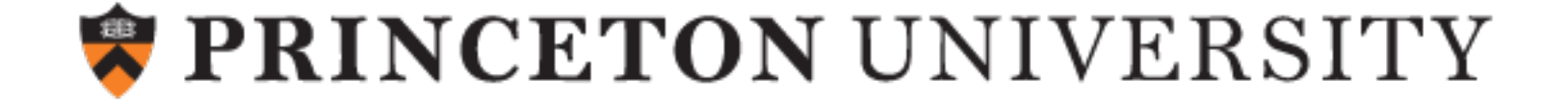

4

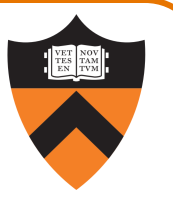

1. Gain more familiarity with data structures (lecture 10, precepts 10-14)

- Beyond the simplest linked lists: trees
- Introduce the Abstract Object (AO) model
	- Similar to Abstract Data Type (ADT), but there's only one of them
	- Don't pass an "object" to functions they implicitly use the appropriate static variables

```
Abstract Data Type
struct myADT {
   int var1, var2;
};
typedef struct myADT *myADT_T;
void myADT_func1(myADT_T obj, int param)
{ ... }
                                                     Abstract Object
                                            static int myAO_var1, myAO_var2;
                                            void myAO_func1(int param)
                                            { ... }
```
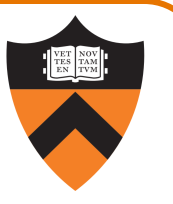

- 1. Gain more familiarity with data structures (lecture 10, precepts 10-14)
- 2. Practice debugging (lecture 12, precepts 5 and 9)
	- Especially using gdb and, to a lesser extent, MemInfo

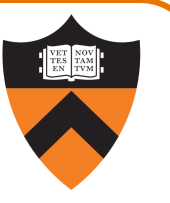

- 1. Gain more familiarity with data structures (lecture 10, precepts 10-14)
- 2. Practice debugging (lecture 12, precepts 5 and 9)
- 3. Take responsibility for your own testing (lectures 9 and 13)
	- Some of the testing cases/code may not be written for you (eep!)
	- You will write a "checker" that verifies an AO's internal state to make sure it's sound

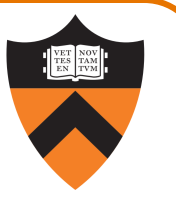

- 1. Gain more familiarity with data structures (lecture 10, precepts 10-14)
- 2. Practice debugging (lecture 12, precepts 5 and 9)
- 3. Take responsibility for your own testing (lectures 9 and 13)
- 4. Design your own modules and interfaces (lecture 13)
	- We will give you a high-level interface and client code
	- You will decide what other modules to write, and what interfaces they have

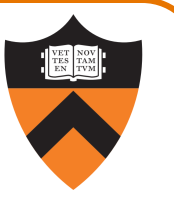

- 1. Gain more familiarity with data structures (lecture 10, precepts 10-14)
- 2. Practice debugging (lecture 12, precepts 5 and 9)
- 3. Take responsibility for your own testing (lectures 9 and 13)
- 4. Design your own modules and interfaces (lecture 13)
- 5. Read code that you didn't write
	- Unusual assignment: large parts of it don't involve writing code
	- Mimics the real world: you won't re-write  $f \frac{\partial f}{\partial x} \cdot V$  from scratch on day 1

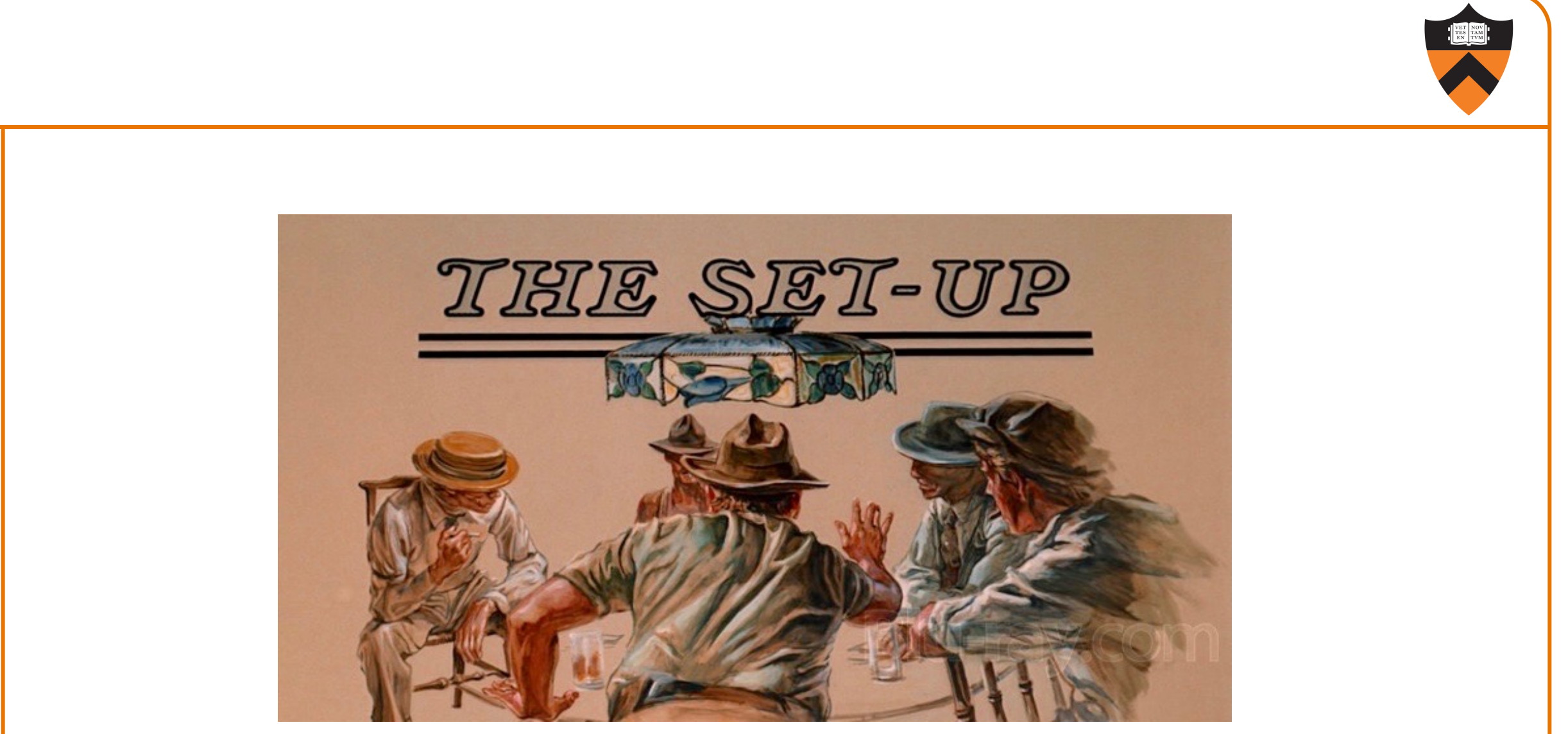

The Sting (1973)

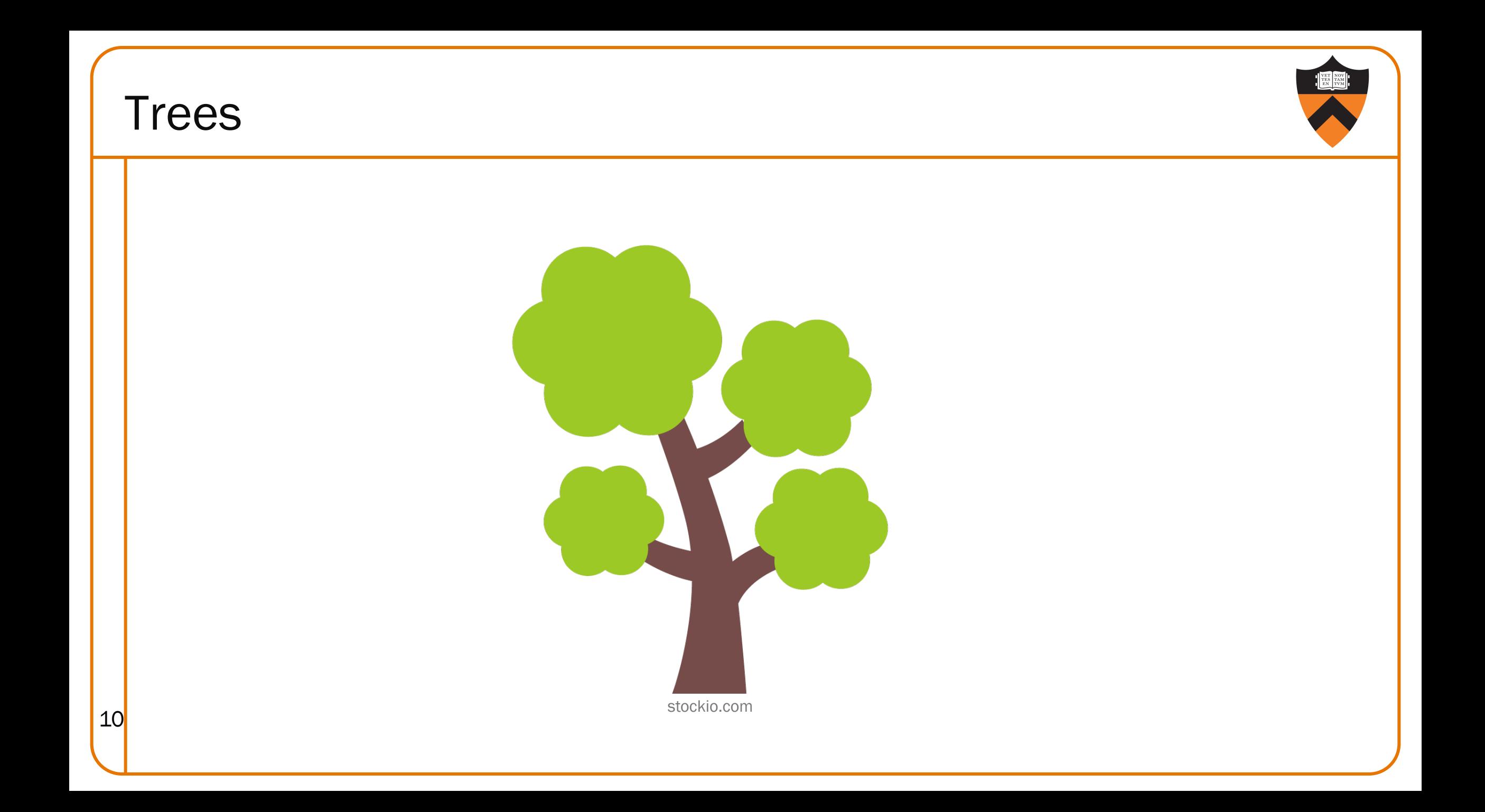

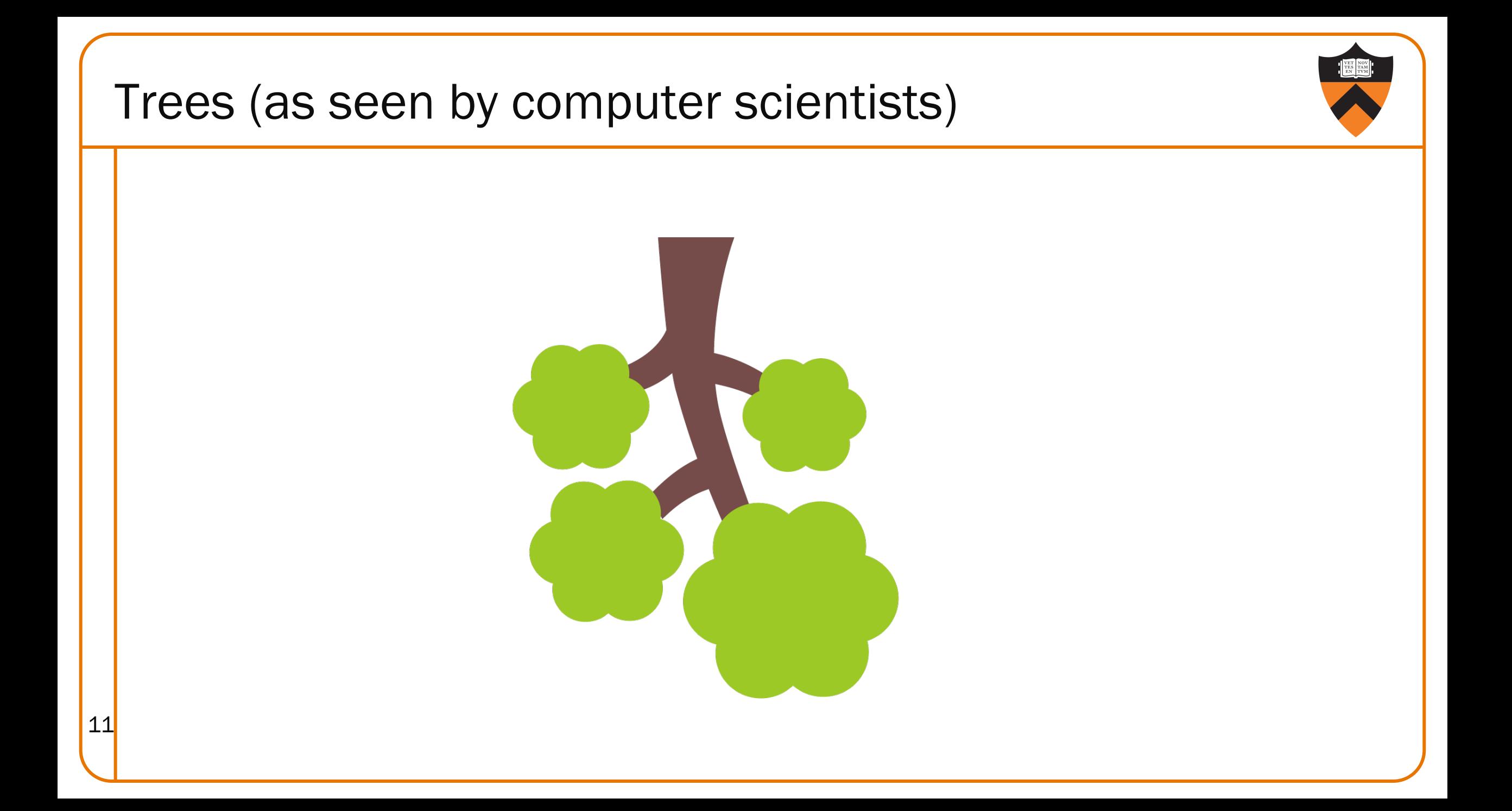

# Trees (as implemented by computer scientists) 12 root leaf leaf | eaf leaf

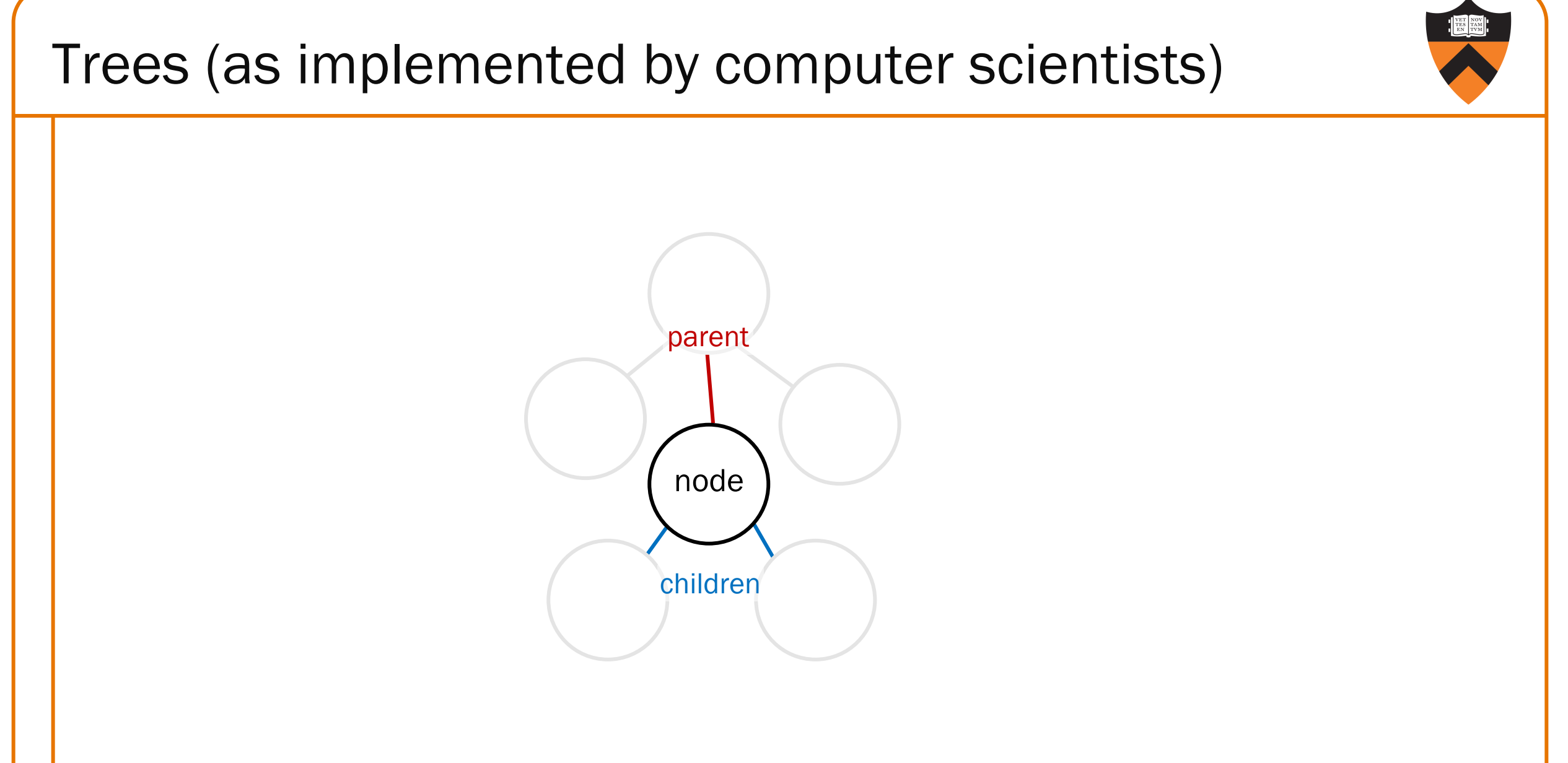

#### Trees and Filesystems

- Trees encode hierarchical relationships
- So do filesystems

- A directory can hold files or other directories ("folders", if you must ...)
- All directories and files are reachable from the root

#### Filesystems as Trees

- Small extension of plain trees
	- All interior nodes are directories
	- *Some* leaves are files, with associated contents

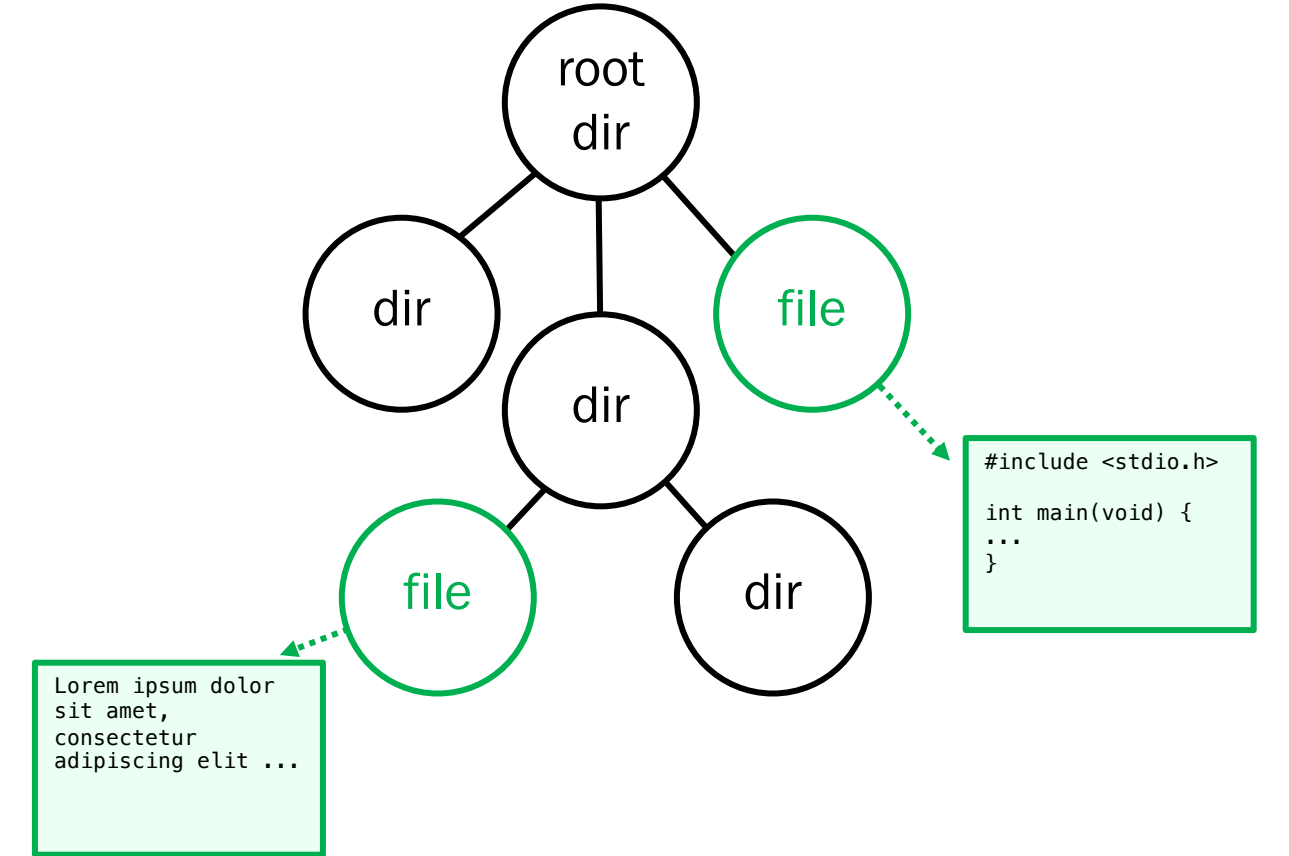

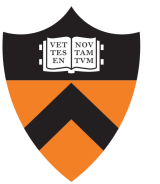

#### Filesystems as Trees

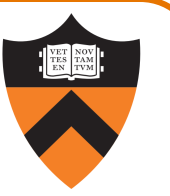

- Our naming convention: each node has a path name
	- Path name of a node has the path of parent, plus a '/', plus the name of node
	- Root node has its own name

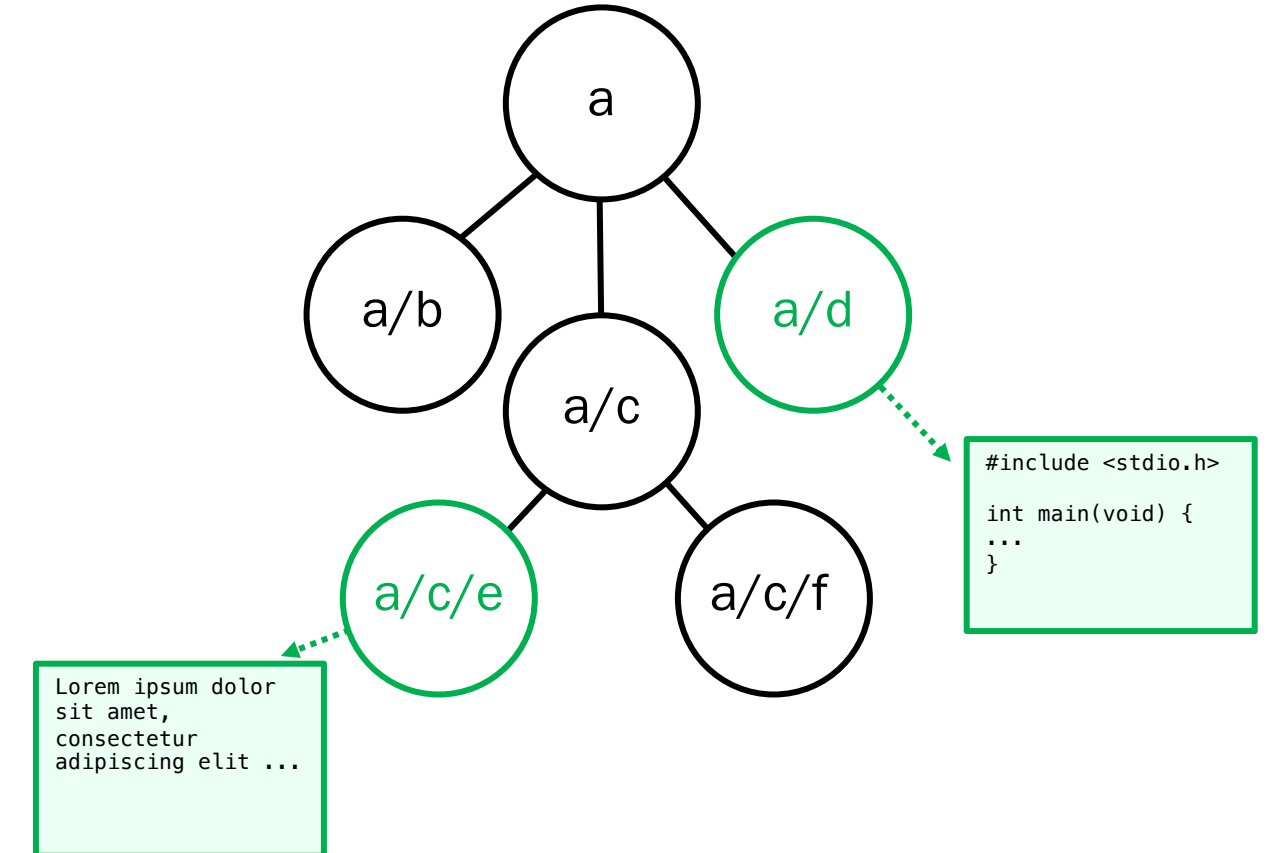

#### Filesystems as Trees

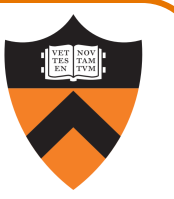

- Our naming convention: each node has a path name
	- Names need not be globally unique, but siblings must have distinct names

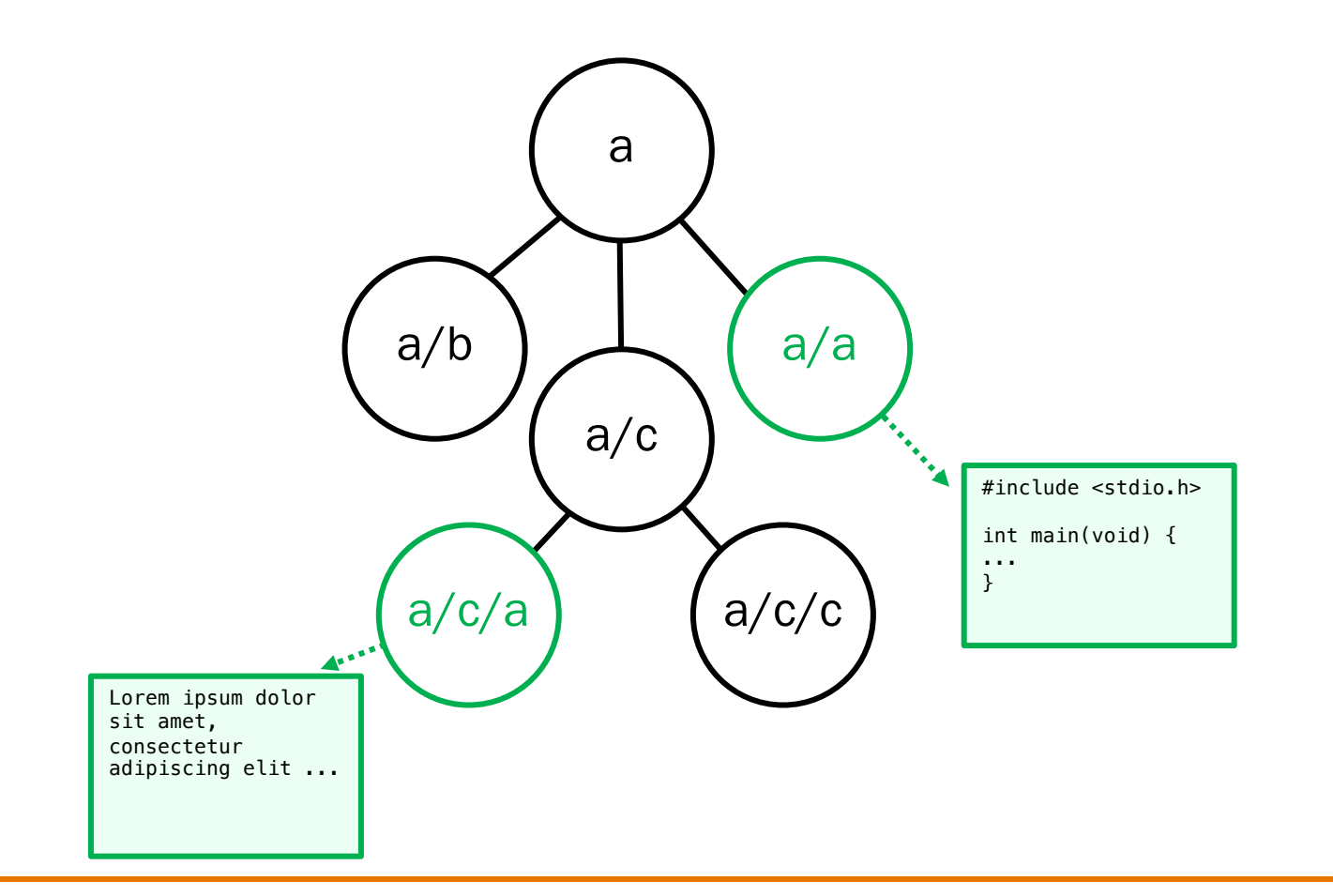

#### A4 Premise

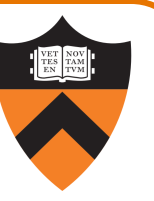

- Someone has created a filesystem-as-tree API … plus some not-so-great implementations
- You have access to the API, and client code
- You do not have access to all the implementations
- Parts 1 and 2: figure out why the implementations are buggy
- Part 3: refactor, rework, and extend a partial implementation to match new API

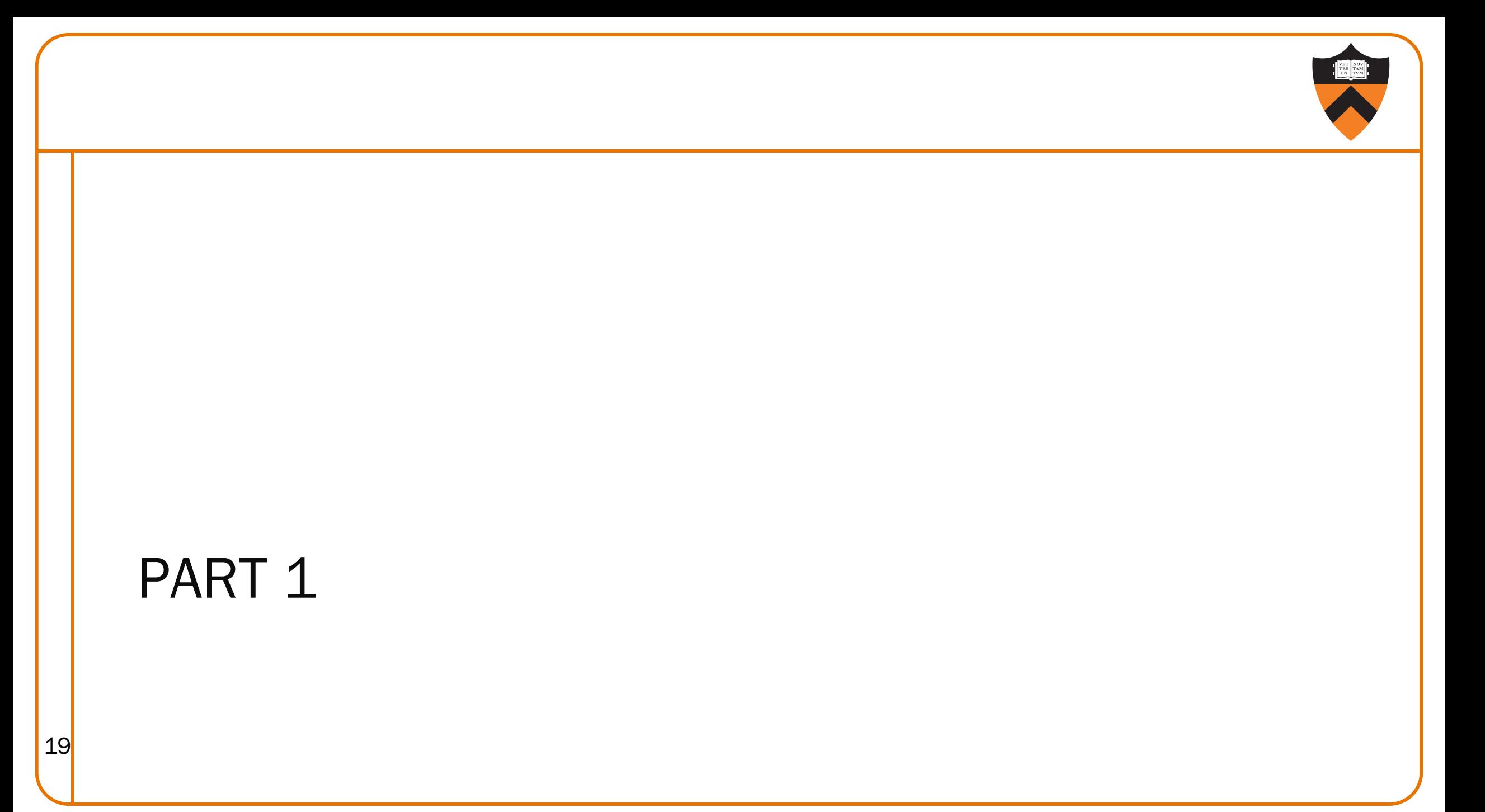

#### Part 1 Simplifications

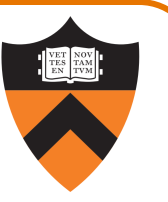

Simplification  $#1$ : no files – everything's a directory. (Also for part 2.)

Simplification #2: binary trees – no more than 2 children per node.

Put these together, and we have Binary Directory Trees (BDTs).

#### Part 1 API

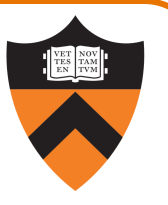

Summary of API in bdt.h (but read it yourself for details, including error handling!)

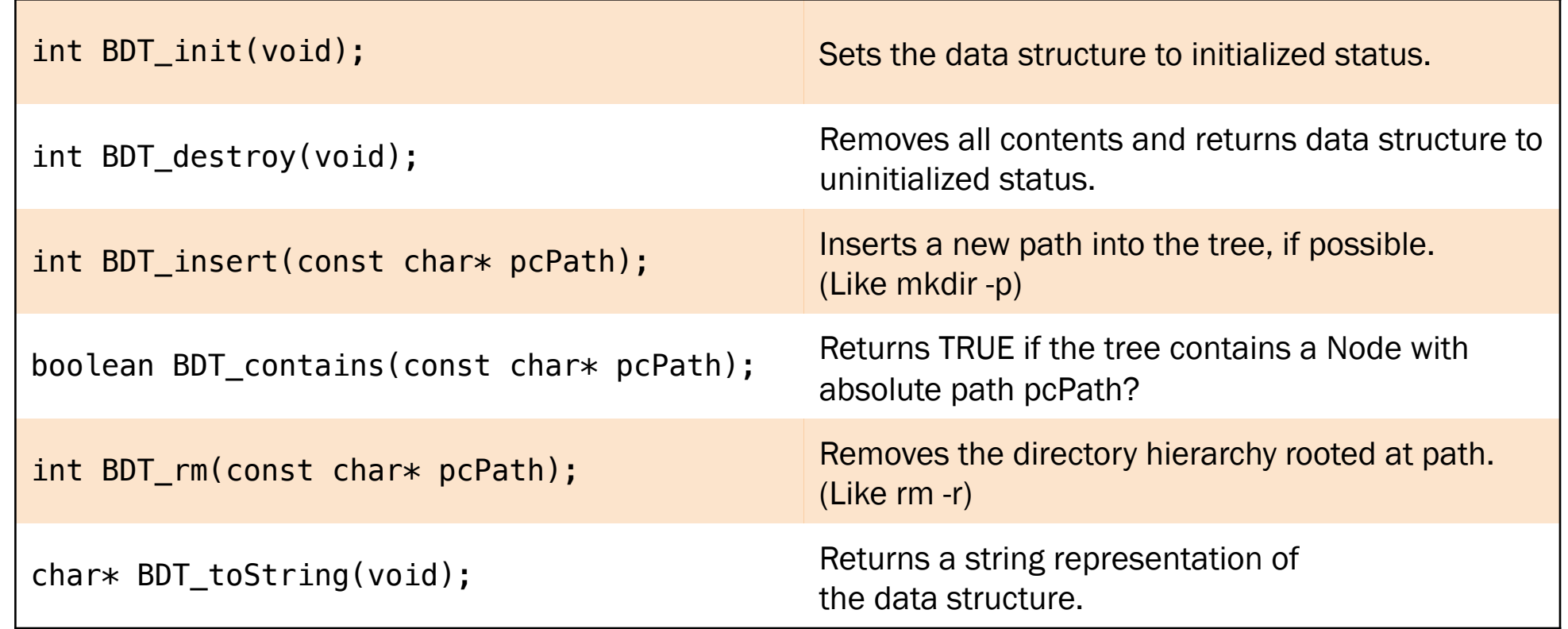

#### Part 1 Functionality

a/b

a/b/c

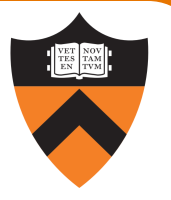

```
So, how does this work? Let's look at some (renamed) excerpts from bdt_client.c
assert(BDT\_init() == SUCCES);assert(BDT_insect("a") == SUCCES);assert(BDT_insect("a/b/c") == SUCCES);assert(BDT_{contains} ("a") == TRUE);assert(BDT_contains ("a/b") == TRUE);assert(BDT_contains ("a/b/c") == TRUE);assert((temp = BDT\_toString()) != NULL);
fprintf(stderr, "%s\n", temp);
                  a
```
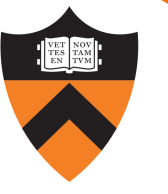

### Part 1 – Behind the Scenes: a4def.h Definitions

```
/* Return statuses */
```

```
enum { SUCCESS,
```

```
INITIALIZATION_ERROR,
```

```
ALREADY_IN_TREE,
```

```
NO_SUCH_PATH, CONFLICTING_PATH, BAD_PATH,
```

```
NOT_A_DIRECTORY, NOT_A_FILE,
```

```
MEMORY_ERROR
```

```
};
```

```
/* In lieu of a proper boolean datatype */
```

```
enum bool { FALSE, TRUE };
```

```
/* Make enumeration "feel" more like a builtin type */
```

```
typedef enum bool boolean;
23
```
### Part 1 – Behind the Scenes: bdt.c Definitions

BDT Abstract Object static variable declarations:

24

 $/*$  1. a flag for being in an initialized state (TRUE) or not (FALSE)  $*/$ static boolean bIsInitialized;

 $/*$  2. a pointer to the root node in the hierarchy  $*/$ static struct node \*psRroot;

 $/* 3. a counter of the number of nodes in the hierarchy  $*/$$ static size\_t ulCount;

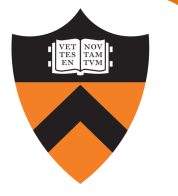

## Part 1 - Behind the Scenes: Trace (at program start)

FALSE bIsInitialized

•

psRoot

ulCount

 $\boldsymbol{\varnothing}$ 

How do we know that these are the initial values, given that we did not initialize them explicitly?

(Hint: what section of memory are they in?)

## Part 1 - Behind the Scenes: Trace (after initialization) 26 BDT\_init(); **TRUE** bIsInitialized • psRoot  $\boldsymbol{\varnothing}$ ulCount

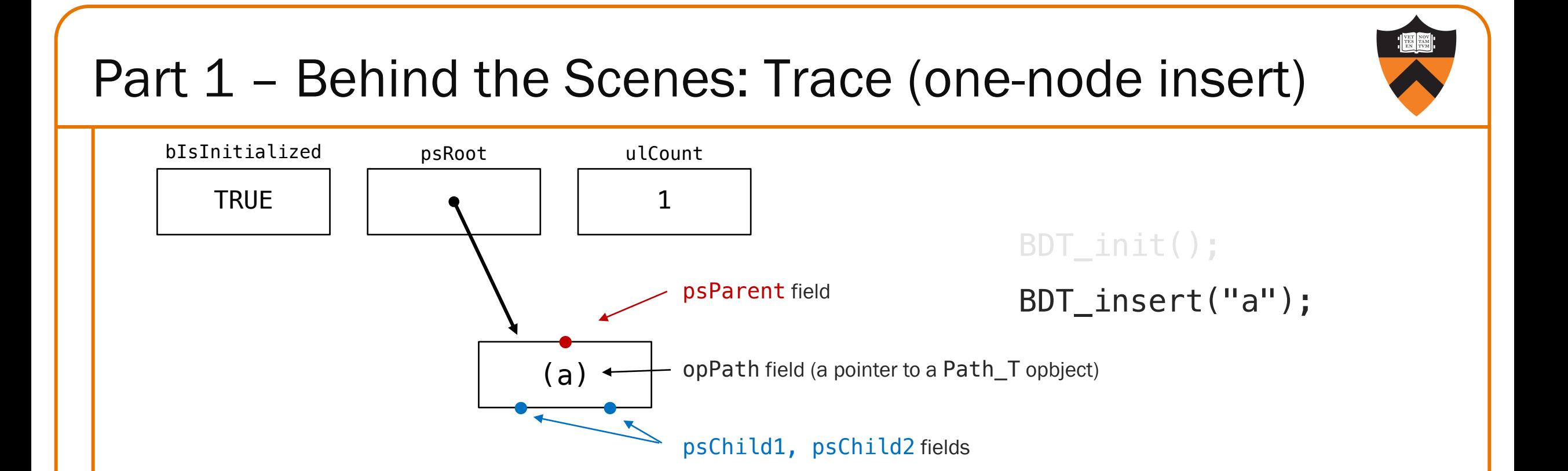

## Part 1 - Behind the Scenes: Trace (multi-node insert)

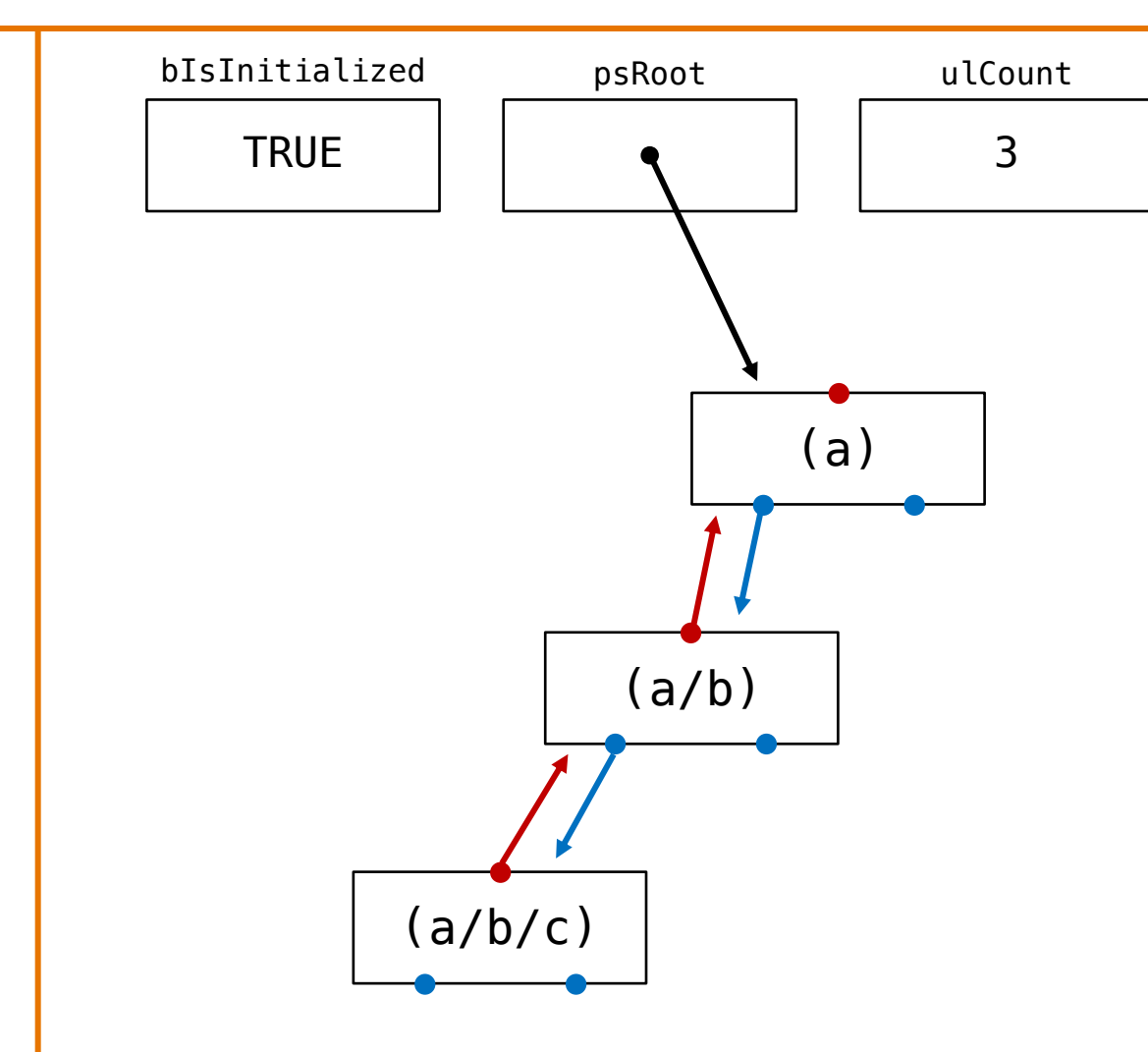

BDT\_init(); BDT\_insert("a");

 $\overline{BDT\_insert('a/b/c'')}$ ;

## Part 1 – Behind the Scenes: Trace (second child)

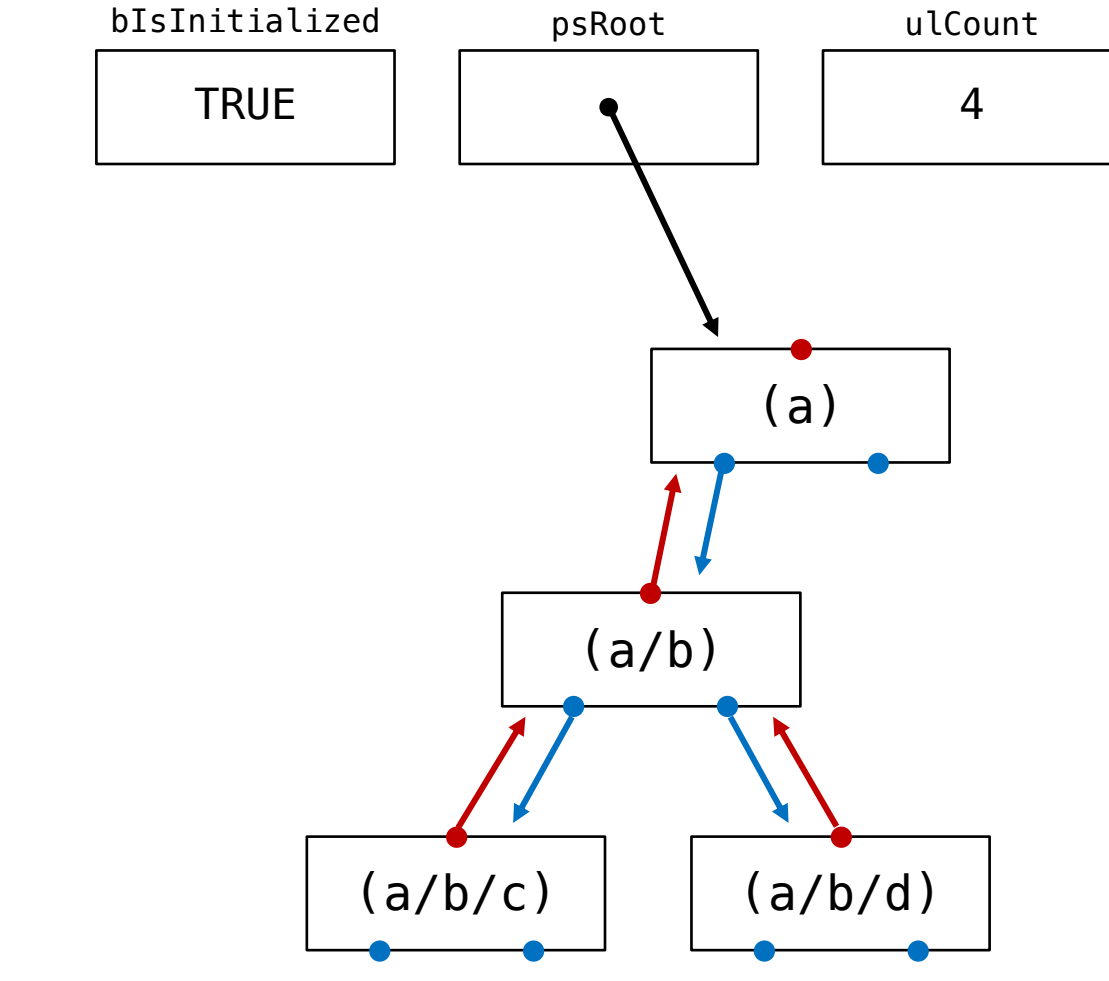

BDT\_init(); BDT\_insert("a"); BDT\_insert("a/b/c");

BDT\_insert ("a/b/d");

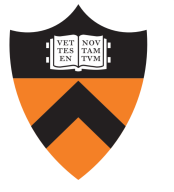

### Part 1 – Error Statuses (duplicate, bad root, 3rd child)

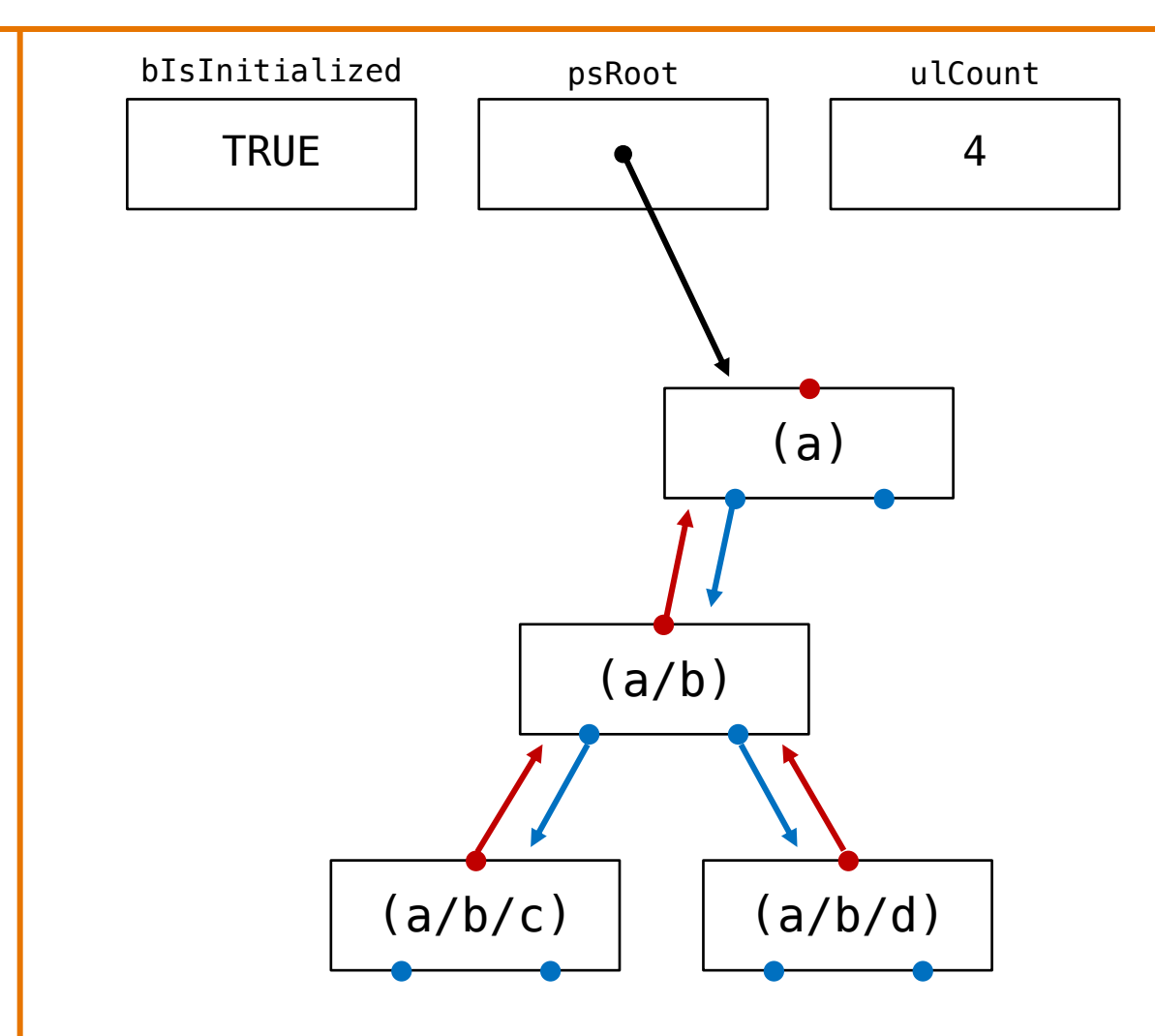

assert(BDT\_insertPath("a/b/c")  $==$  ALREADY $IN$ TREE);

assert(BDT\_insertPath("d/e/f") == CONFLICTING\_PATH);

assert(BDT\_insertPath("a/b/e") == CONFLICTING\_PATH);

#### Part 1 – Special Case: Promotion

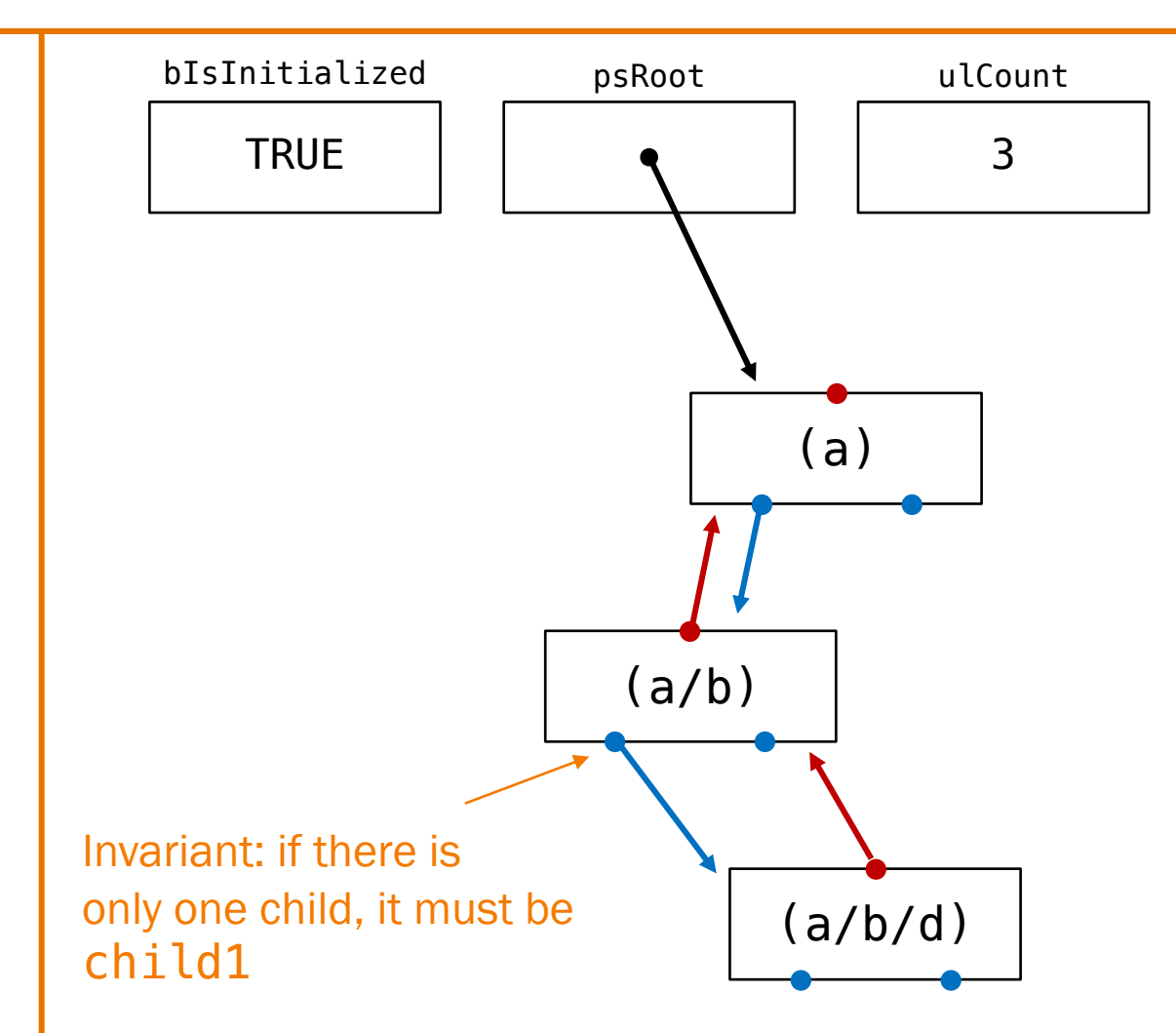

BDT\_init(); BDT\_insert("a"); BDT\_insert("a/b/c"); BDT\_insert("a/b/d");

BDT\_rm("a/b/c");

 $qcc217 -q -c$  dynarray.c  $qcc217 -q -c$  path.c gcc217 -g -c bdt\_client.c gcc217 -g dynarray.o path.o bdtGood.o bdt\_client.o -o bdtGood gcc217 -g dynarray.o path.o bdtBad1.o bdt\_client.o -o bdtBad1 gcc217 -g dynarray.o path.o bdtBad2.o bdt\_client.o -o bdtBad2 gcc217 -g dynarray.o path.o bdtBad3.o bdt\_client.o -o bdtBad3 gcc217m -g -c dynarray.c -o dynarrayM.o gcc217m -g -c path.c -o pathM.o gcc217m -g -c bdt\_client.c -o bdt\_clientM.o gcc217m -g dynarrayM.o pathM.o bdtBad4.o bdt\_clientM.o -o bdtBad4 gcc217m -g dynarrayM.o pathM.o bdtBad5.o bdt\_clientM.o -o bdtBad5 32

```
$ ./bdtGood
Checkpoint 1:
1root
1root/2child
1root/2child/3grandchild
1root/2second
```
*Great! So... we need to implement the bdt.h API. No problem.*

```
Part 1 – What to Do
```
\$ make

*Nope – we've done that for you!*

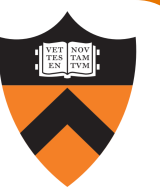

...

Part 1 – What to Do

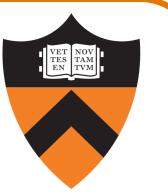

*OK, so what's there for us to do?*

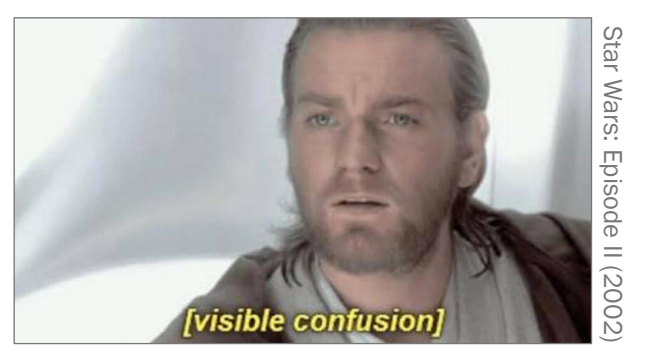

\$ ./bdtBad1

```
bdtBad1: bdt_client.c:24: main: Assertion 
 `BDT_insert("1root/2child/3grandchild") == INITIALIZATION_ERROR' 
 failed.
```
Aborted (core dumped)

#### Part 1 – What to Do

Ah. OK, no problem. Let's just take a look at bdtBad1.

\$ cat bdtBad1.c cat: bdtBad1.c: No such file or directory

\$ ls bdt\*

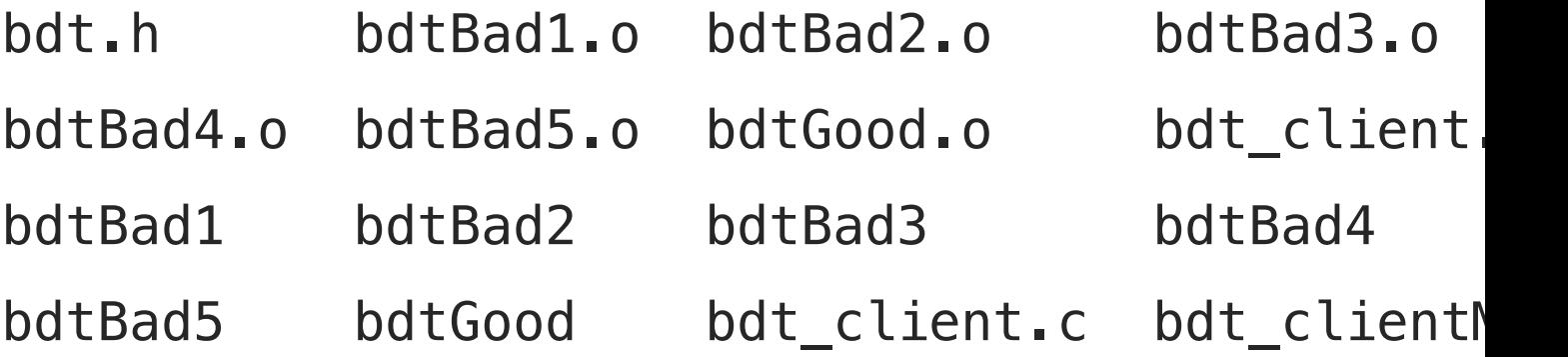

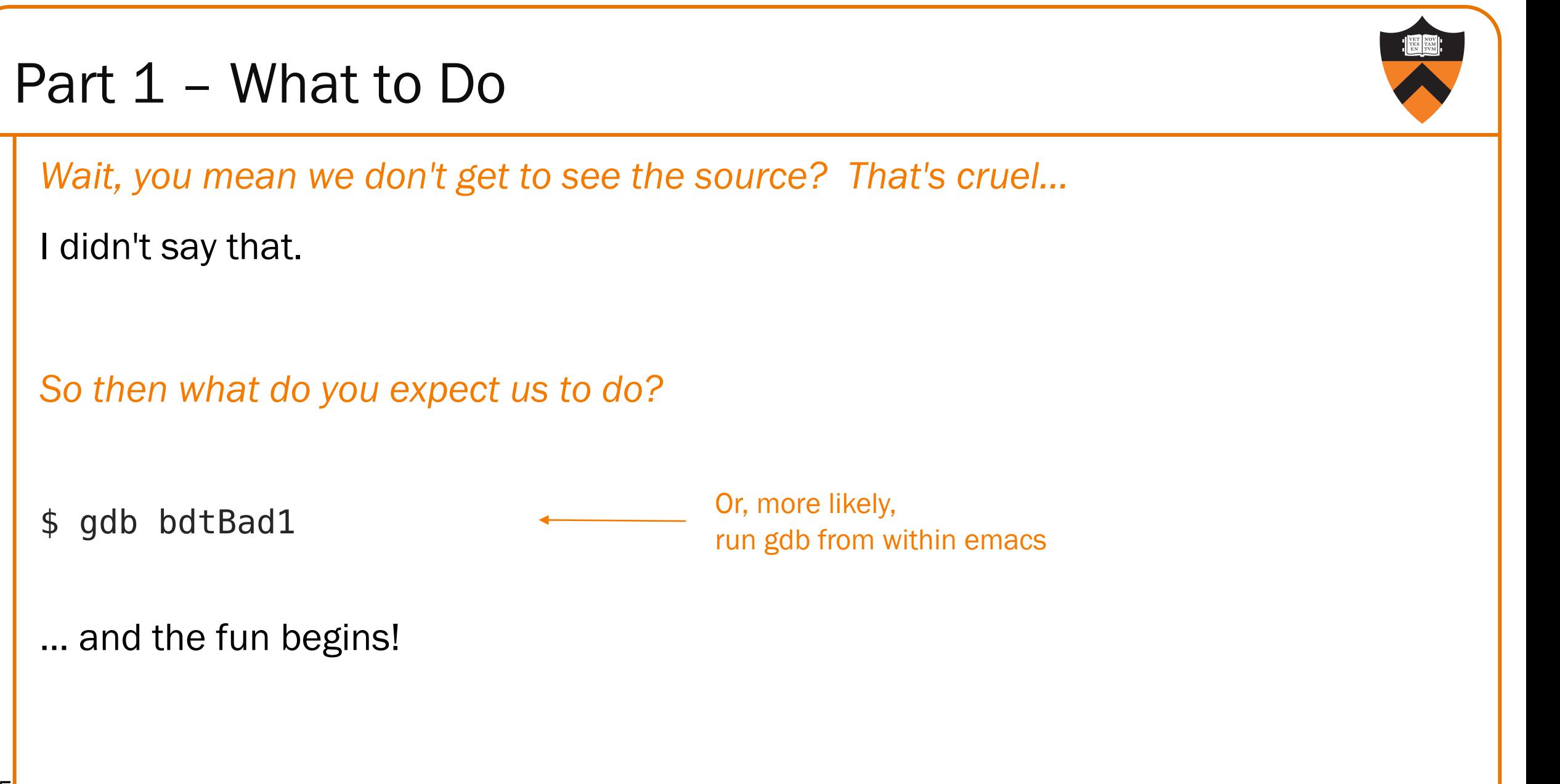

## Part 1 – What to Do

What you must do: debug.

- You do not have to identify the bug itself, only its I
- But, this must be the location of the underlying error, necessarily where the error manifests itself or is "I

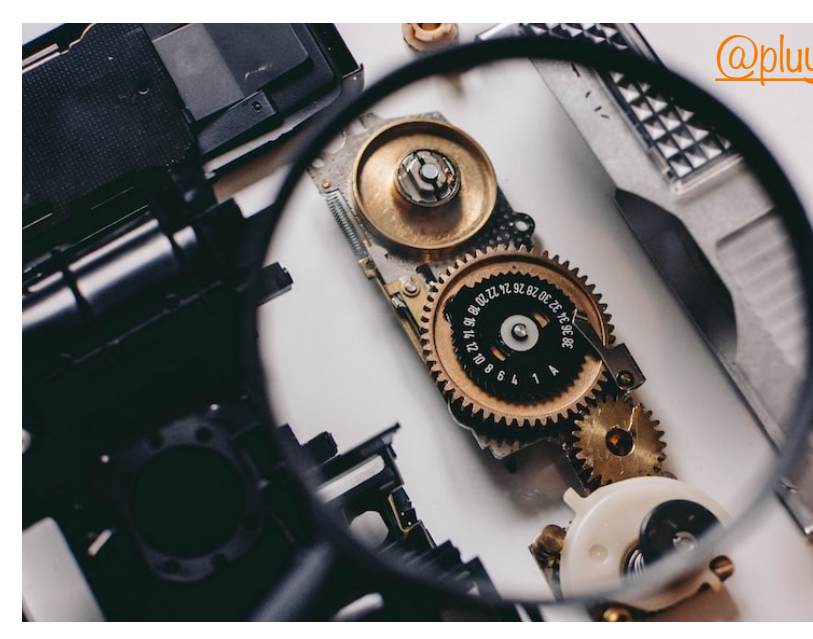

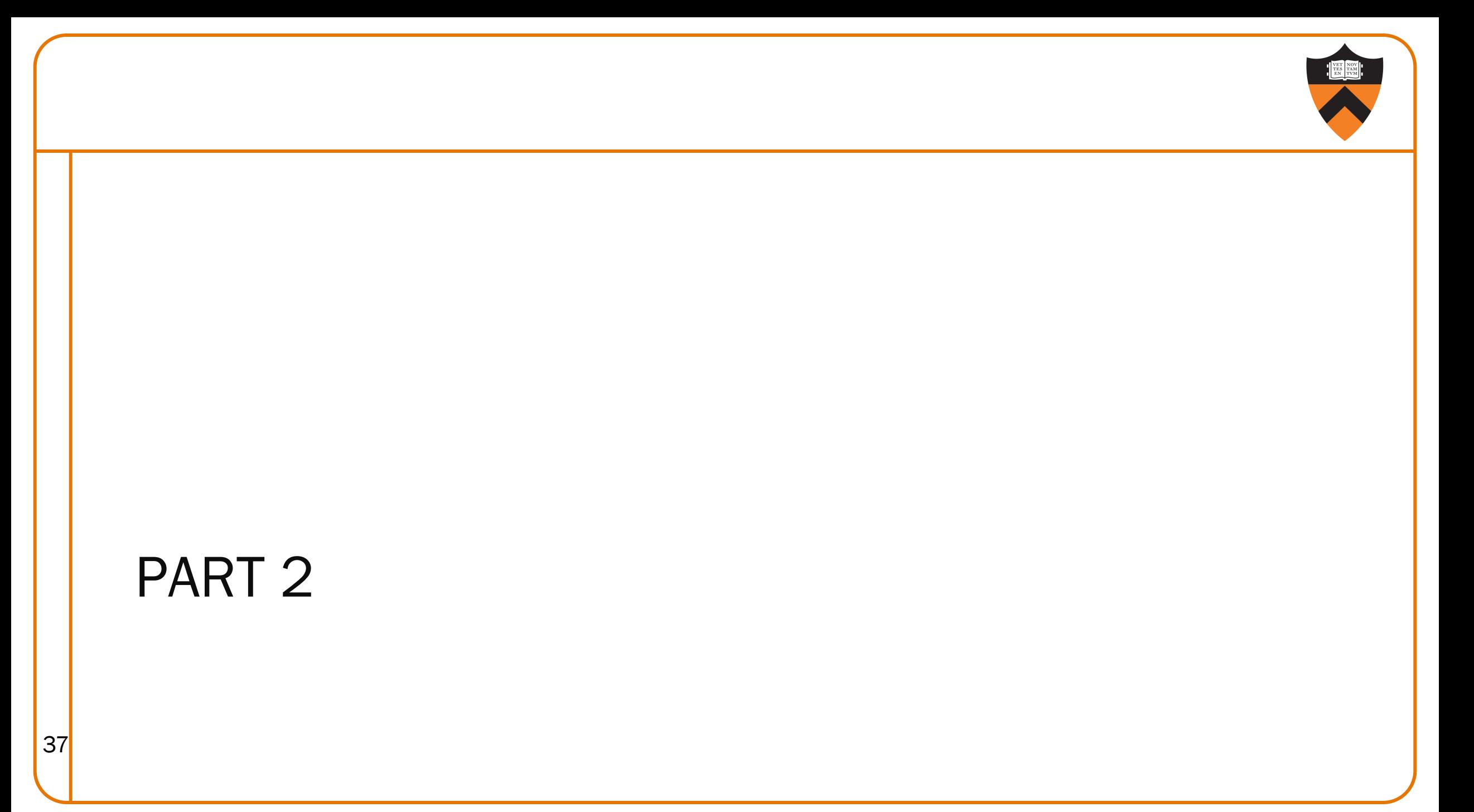

#### Part 2 Simplifications

Simplification: no files – everything's a directory.

But now, trees of *arbitrary* branching factor are allowed.

So now we have Binary Directory Trees (DTs).

#### Part 2 – Behind the Scenes: Node\_T

New / repurposed code: nodeDT.h, dynarray.h and dynarray.c

```
Node definition:
```

```
typedef struct node *Node_T;
```

```
struct node {
```

```
/* this directory's absolute path*/
```

```
Path_T oPPath;
```

```
/* this node's parent, NULL for the root of the directory tree */
```

```
Node T oNParent;
```
 $/*$  this directory's children (subdirectories) stored in sorted order by pathname  $*/$ DynArray\_T oDChildren;

};

#### Part 2 – Behind the Scenes: DynArray\_T

DynArrays implement dynamically resizable arrays

• *We've implemented them for you. Correctly, even. Aren't we nice?*

DynArray definition:

```
typedef struct DynArray *DynArray_T;
```

```
struct DynArray {
```

```
/* The number of elements in the DynArray from the client's point of view. */
```
size\_t uLength;

```
\sqrt{*} The number of elements in the array that underlies the DynArray. \sqrt{*}size t uPhysLength;
```

```
/* The array that underlies the DynArray. */
       const void **ppvArray;
    };
40
                                                          Pointer to array of void*(allows resizing)
```
#### Part 2 – Behind the Scenes: Trace (initialize, insert) DT\_init(); DT\_insert("a"); oNParent field TRUE bIsInitialized • psRoot 1 ulCount

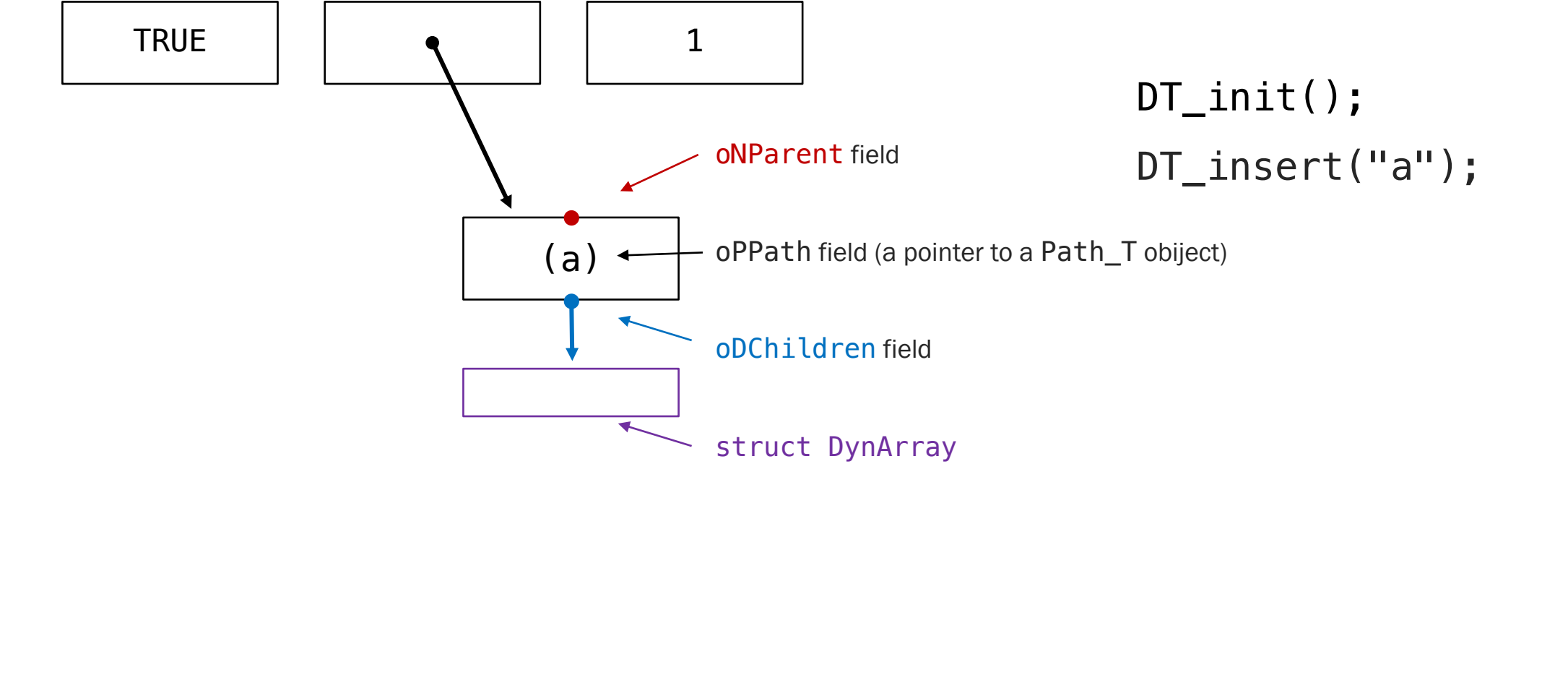

## Part 2 – Behind the Scenes: Trace (insert a child)

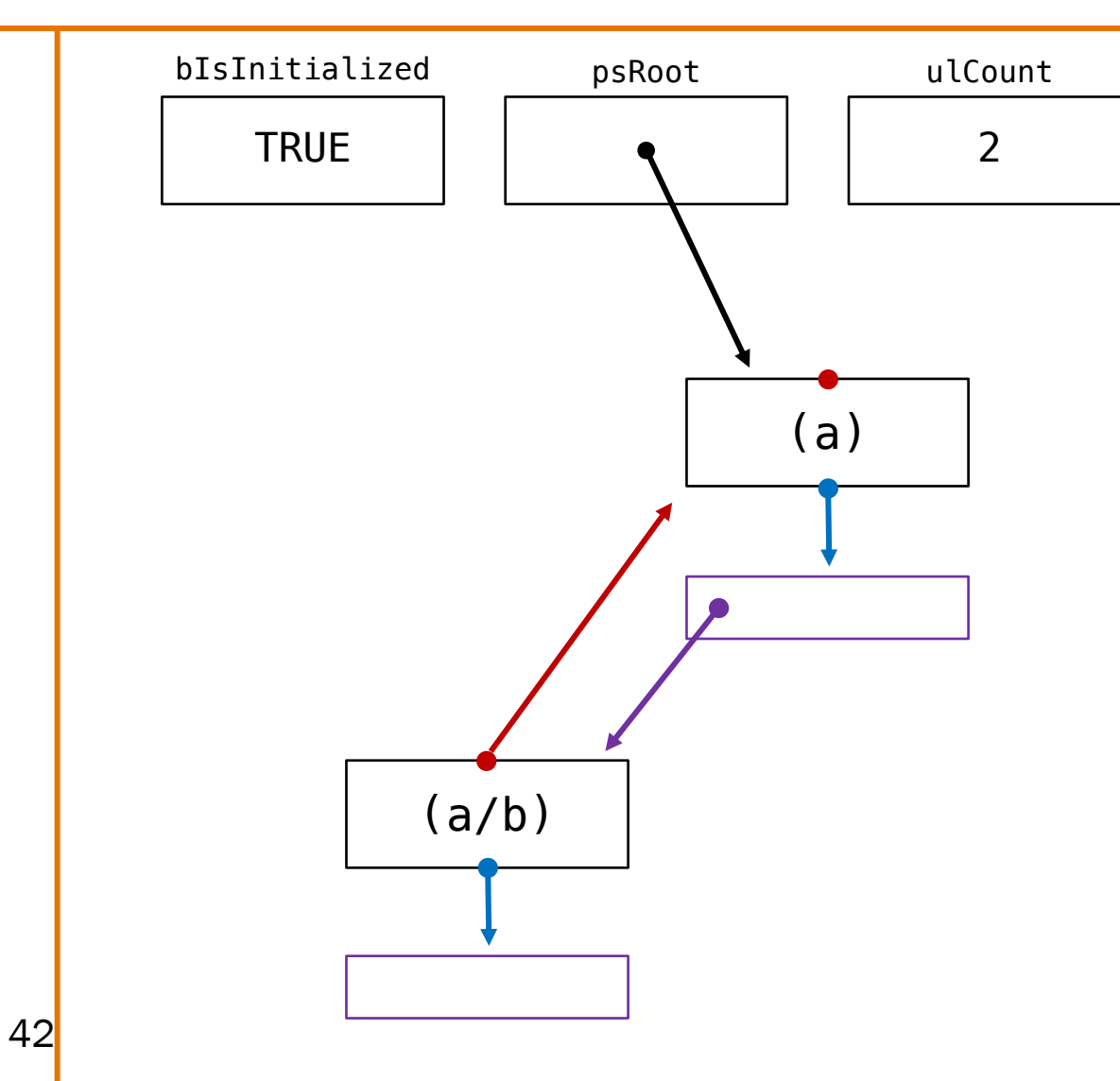

DT\_init(); DT\_insert("a");

#### $\overline{DT\_insert('a/b'')}$ ;

## Part  $2$  – Behind the Scenes: Trace (insert  $2^{nd}$  child)

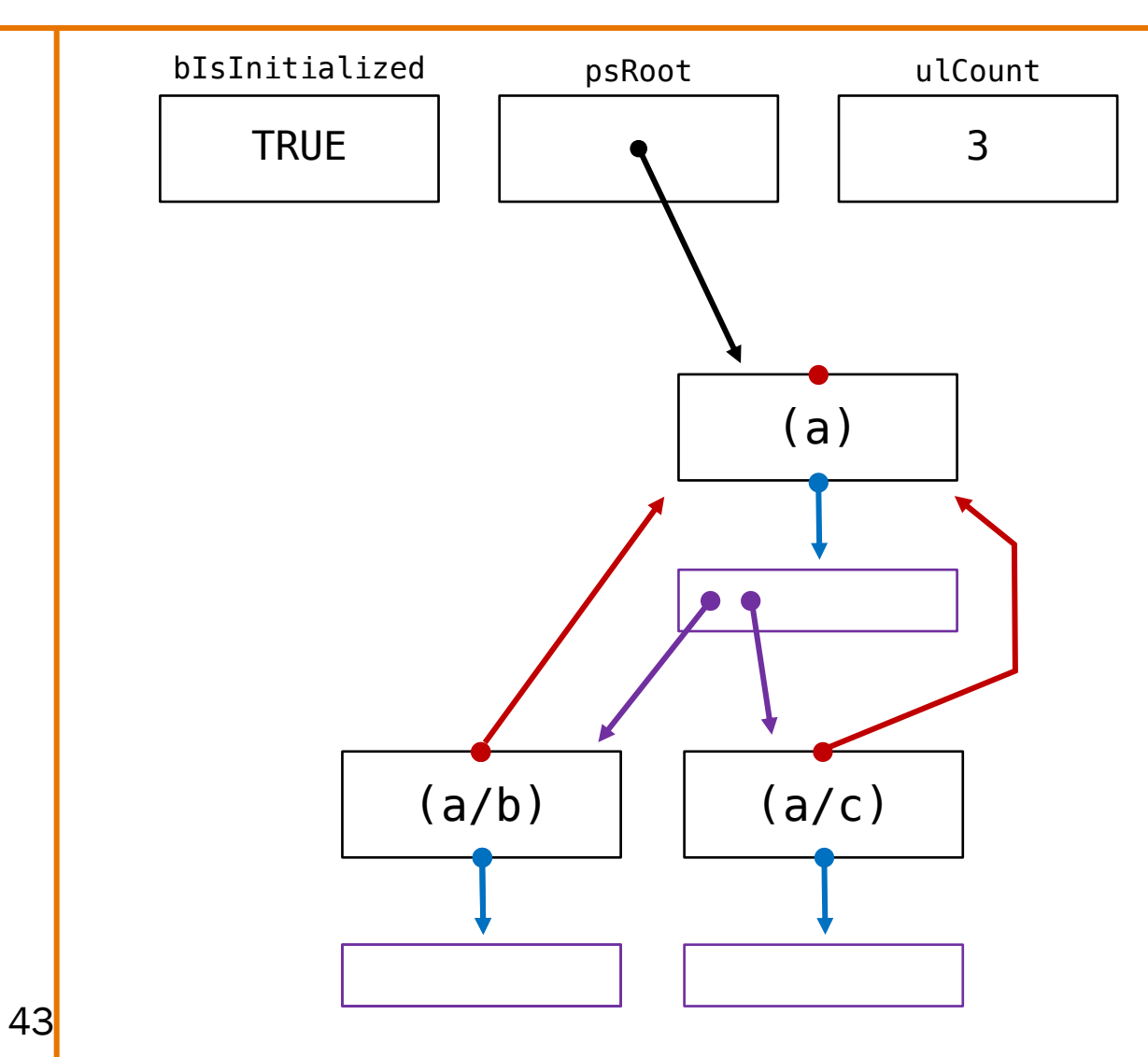

DT\_init(); DT\_insert("a"); DT\_insert("a/b"); DT\_insert("a/c");

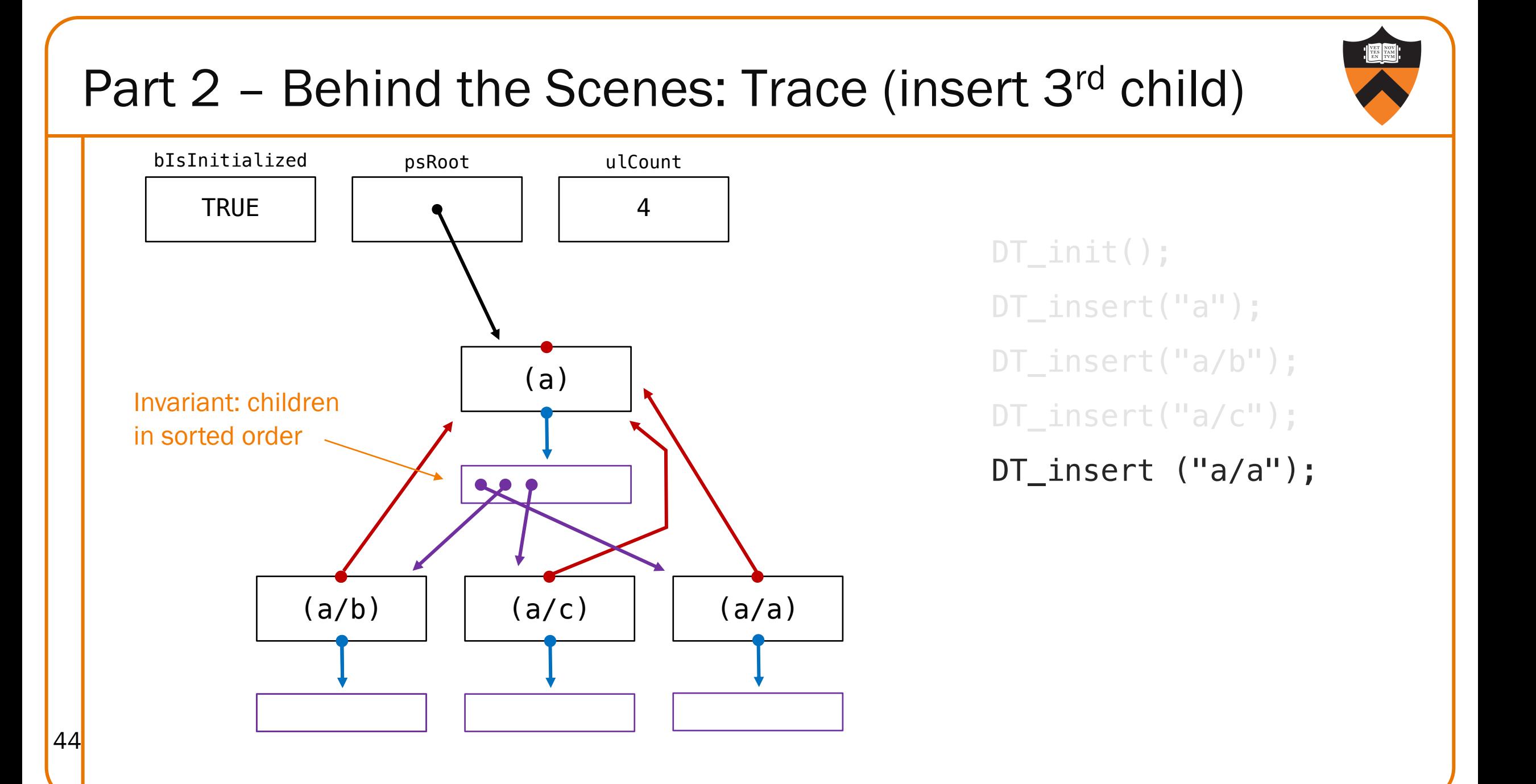

#### Part 2 – What to Do

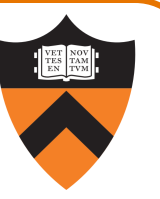

*Great! So \*now\* do we go implement the dt.h API?*

```
Nope – we've done that for you! (Again.)
```
#### \$ make

45

- $qcc217 -q -c$  dynarray.c
- $\text{gcc217}$  -g -c path.c
- gcc217 -g -c checkerDT.c
- gcc217 -g -c nodeDTGood.c
- gcc217 -g -c dtGood.c
- $qcc217 -q -c$  dt client.c

gcc217 -g dynarray.o path.o checkerDT.o nodeDTGood.o dtGood.o dt\_client.o -o dtGood gcc217 -g dynarray.o path.o checkerDT.o nodeDTBad1a.o dtBad1a.o dt\_client.o -o dtBad1a gcc217 -g dynarray.o path.o checkerDT.o nodeDTBad1b.o dtBad1b.o dt\_client.o -o dtBad1b gcc217 -g dynarray.o path.o checkerDT.o nodeDTBad2.o dtBad2.o dt\_client.o -o dtBad2 gcc217 -g dynarray.o path.o checkerDT.o nodeDTBad3.o dtBad3.o dt\_client.o -o dtBad3

gcc217 -g dynarray.o path.o checkerDT.o nodeDTBad4.o dtBad4.o dt\_client.o -o dtBad4

#### Part 2 – What to Do

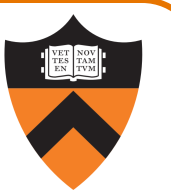

And there are still broken implementations!

\$ ./dtBad2

```
dtBad2: dt_client.c:67: main: Assertion 
 `DT_insert("1root/2child/3grandchild") == ALREADY_IN_TREE' failed.
```
Aborted (core dumped)

#### Part 2 – What to Do: I did type step, no

*Ah. Sigh. We'll just fire up gdb and …*

\$ gdb dtBad2

(gdb) b 67

Breakpoint 1 at 0x4044c4: file dt\_client.c, line 67

(gdb) run

Breakpoint 1, main () at dt\_client.c:67

67 assert(DT\_insert("1root/2child/3grandchild") == ALI

```
(gdb) step
```

```
dtBad2: dt client.c:67: main: Assertion
`DT_insert("1root/2child/3grandchild") == ALREADY_
failed.
```
Program received signal SIGABRT, Aborted.

#### Part 2 – What to Do

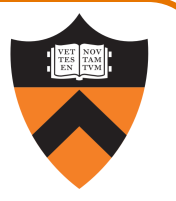

*Ummm... why don't we see info about / why can't we step into these functions?*

We didn't compile with "-g" to include debugging info.

*Wait, you mean we don't get to see the source? That's cruel...*

Sorry.

48

*So then what do you expect us to do?*

#### Part 2 – What to Do

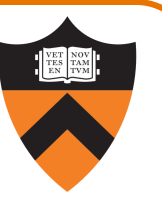

What you must do: write a checker for the data structure(s).

- Each mutator function calls CheckerDT\_isValid before returning.
- checkerDT. c has the beginnings of an implementation for you to fill in, including a full tree traversal and a couple of demonstration check implementations:

#### \$ ./dtBad1a

```
Not initialized, but count is not 0
dtBad1a: dtBad1a.c:320: DT_destroy: Assertion
`CheckerDT_isValid(bIsInitialized, oNRoot, ulCount)' failed.
Aborted (core dumped)
```
#### \$ ./dtBad1b

P-C nodes don't have P-C paths: (1root) (1root/2child/3grandchild) dtBad1b: nodeDTBad1b.c:165: Node\_new: Assertion `CheckerDT\_Node\_isValid(\*poNResult)' failed. 49 Aborted (core dumped)

#### Part 2 – Step 2.5

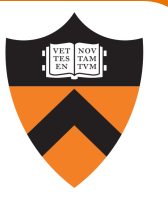

Now examine our allegedly-good implementation in dtGood.c and nodeDTGood.c and contrast with how an A+ COS 217 student would write it. Write a critique.

- Pay special attention to the principles from the modularity lecture.
- Are the interfaces what you need?
- Do you see ways to make the implementation better? Less complex? More efficient? Clearer? More extensible? (Hint, hint.)

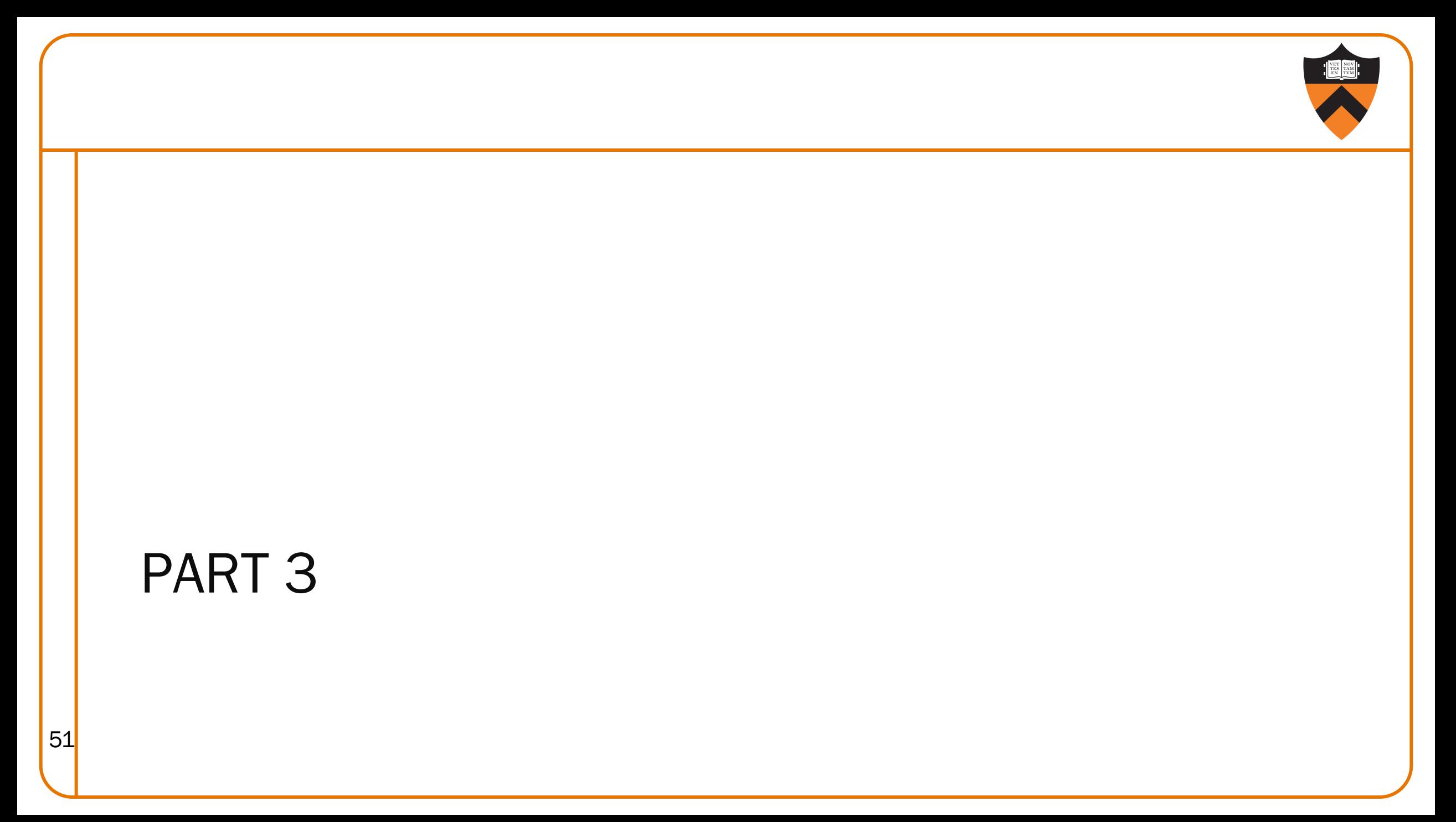

#### Part 3 Simplifications

#### Simplification: none.

Trees can now contain both directories and files.

• Files can't have children, but do have *contents* – a sequence of bytes of any size.

So now we have Directory File Trees (FTs).

#### Part 3 API

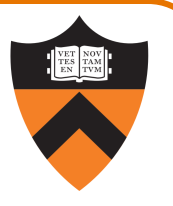

Summary of API in ft.h (but read it yourself for details, including error handling!)

• These functions are similar to what we had before:

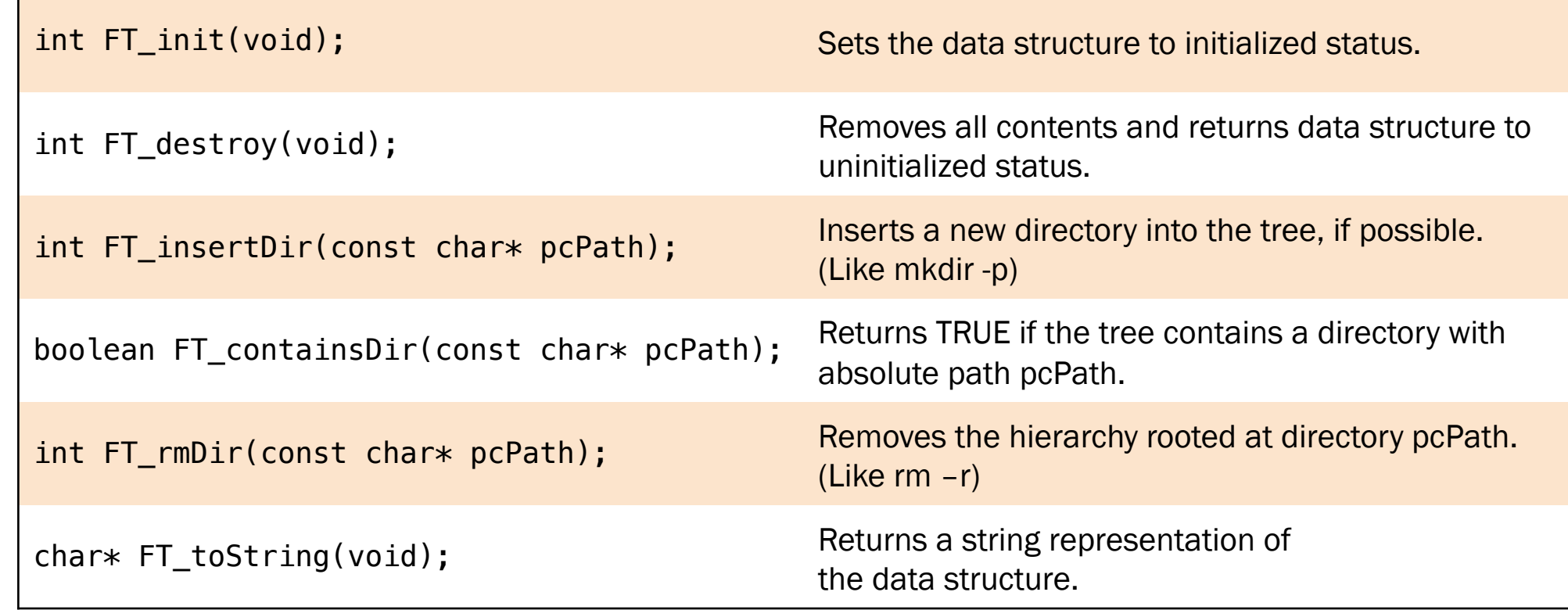

#### Part 3 API (cont.)

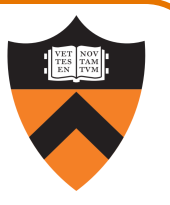

Summary of API in ft.h (but read it yourself for details, including error handling!)

• And these functions are new-ish:

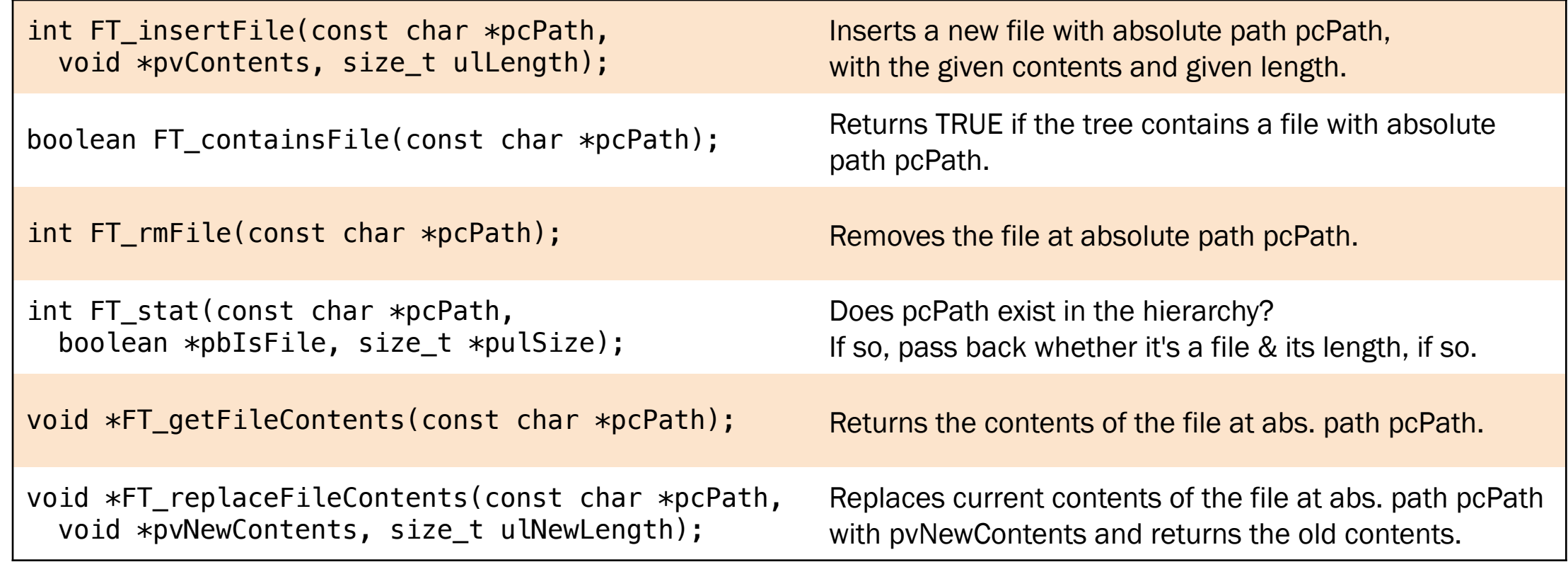

### Part 3 – What to Do

*OK, so what broken implementations have you got for us this time?*

*Good news: no broken code. Bad news: a blank editor isn't technically broken code…*

#### *Great! We'll just quickly hack up dtGood.c from part 2...*

*Great! We'll sit back and watch while you create an impenetrable web of conflicting dependencies and broken contracts. Good luck spending the next 17 days continuously on gdb, then watching us apply most of the style deductions on codePost…*

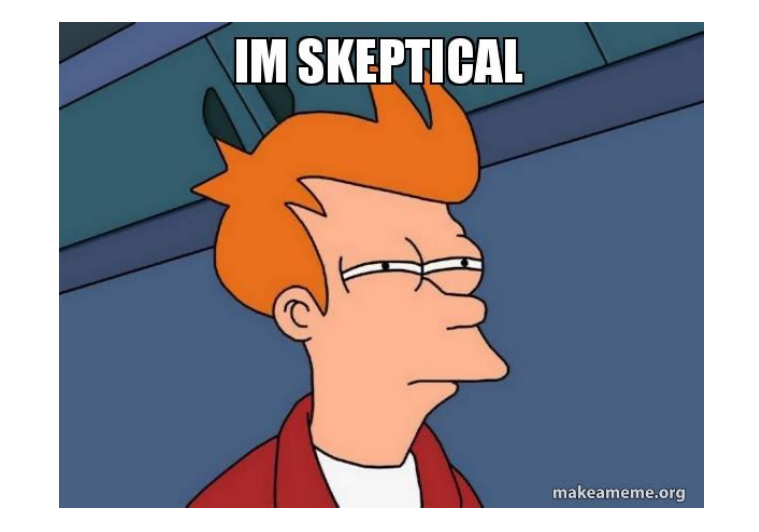

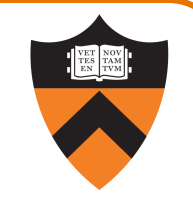

#### Part 3 – What to Do

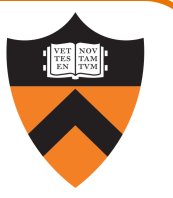

#### What you must do: design and write high-quality code for the interface in ft.h

- Think before you code
- Learn from the lessons in part 2.5 (note, though, that you don't have to fix everything!)
- Design the appropriate interfaces you'll need
- Compose a Makefile
- Write supporting modules
- Implement the FT interface
	- Likely borrowing ideas / code from dtGood.c
- Test your FT implementation
	- Definitely using ft\_client.c
	- Possibly adding more tests that you think up (which you can verify against our sampleft.o)
	- Probably using ideas from your checkerDT (though you're not *required* to write one for FT)
- 57 Critique your FT implementation

## Partnered Assignment

For this assignment, you should partner with one  $(1)$  partner.

- Solo efforts are grudgingly acceptable, but **strongly** discoura
- Work together, mostly at the same time. We aren't as strict but it's not OK for you to each do some work, and then cat it
- You may work with anyone in the class not just from your own
- To find a partner, hang out after precept / lecture, post on E

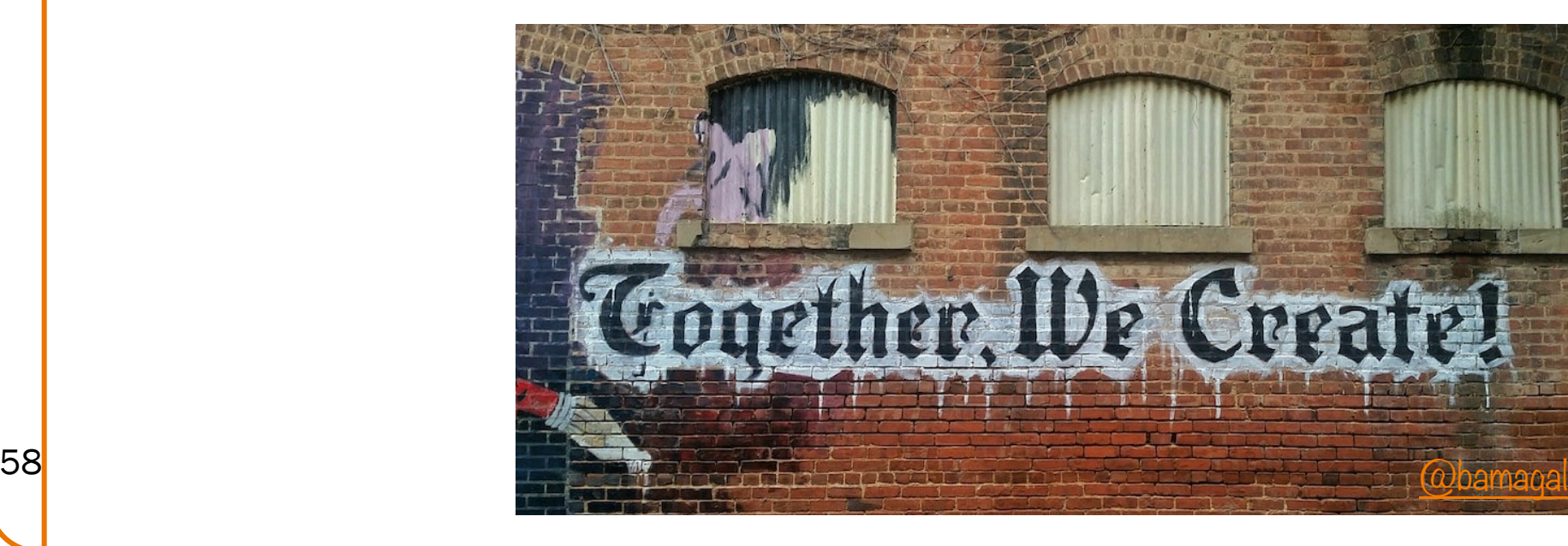

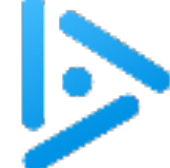

59

## Your First COS217 Partnered Assignment

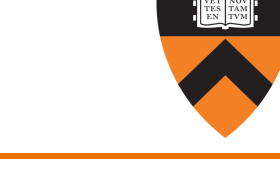

Using a binary classification into bins "generally working" and "complete disaster", how do you think (on average) COS 217 students have done on this assignment in past semesters?

- A. Partnerships "generally working", Solo efforts "generally working"
- B. Partnerships "generally working", Solo efforts "complete disaster"
- C. Partnerships "complete disaster", Solo efforts "generally working"
- D. Partnerships "complete disaster", Solo efforts "complete disaster",

Partnerships' ratio is 11:1

Solo efforts' ratio is 1:1